# **CENTRAL DE COMPRAS PÚBLICAS** PERÚ COMPRAS

### **Compras eficientes** para un Perú moderno

a

O

# Dirección de Acuerdos Marco<br>de PERÚ COMPRAS

**MANUAL PARA RESTABLECER O CAMBIAR CONTRASEÑA PARA Usuarios o Multiusuarios del perfil PROVEEDOR o REPRESENTANTE DE MARCA**

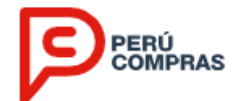

El proveedor o representante de marca para que recupere su contraseña o desbloqueé**1** su usuario, deberá seguir los siguientes pasos:

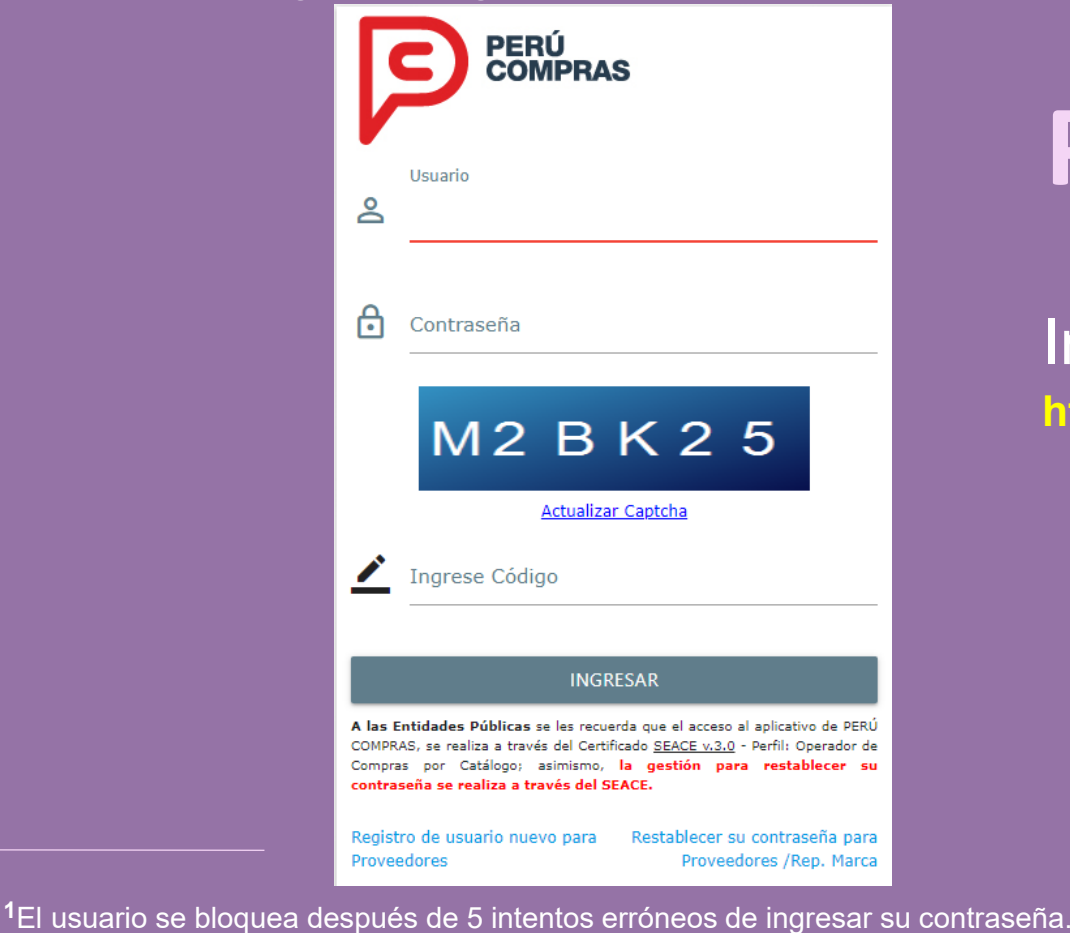

DIRECCIÓN DE ACUERDOS MARCO - DAM | PERÚ COMPRAS

**Paso 1**

Ingrese a la siguiente dirección : **https://www.catalogos.perucompras.gob.pe**

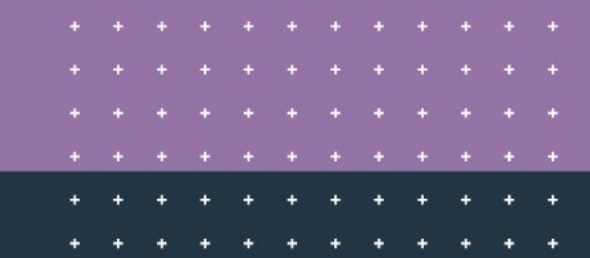

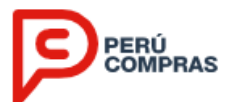

### Seleccione la opción **"Restablecer su contraseña".**

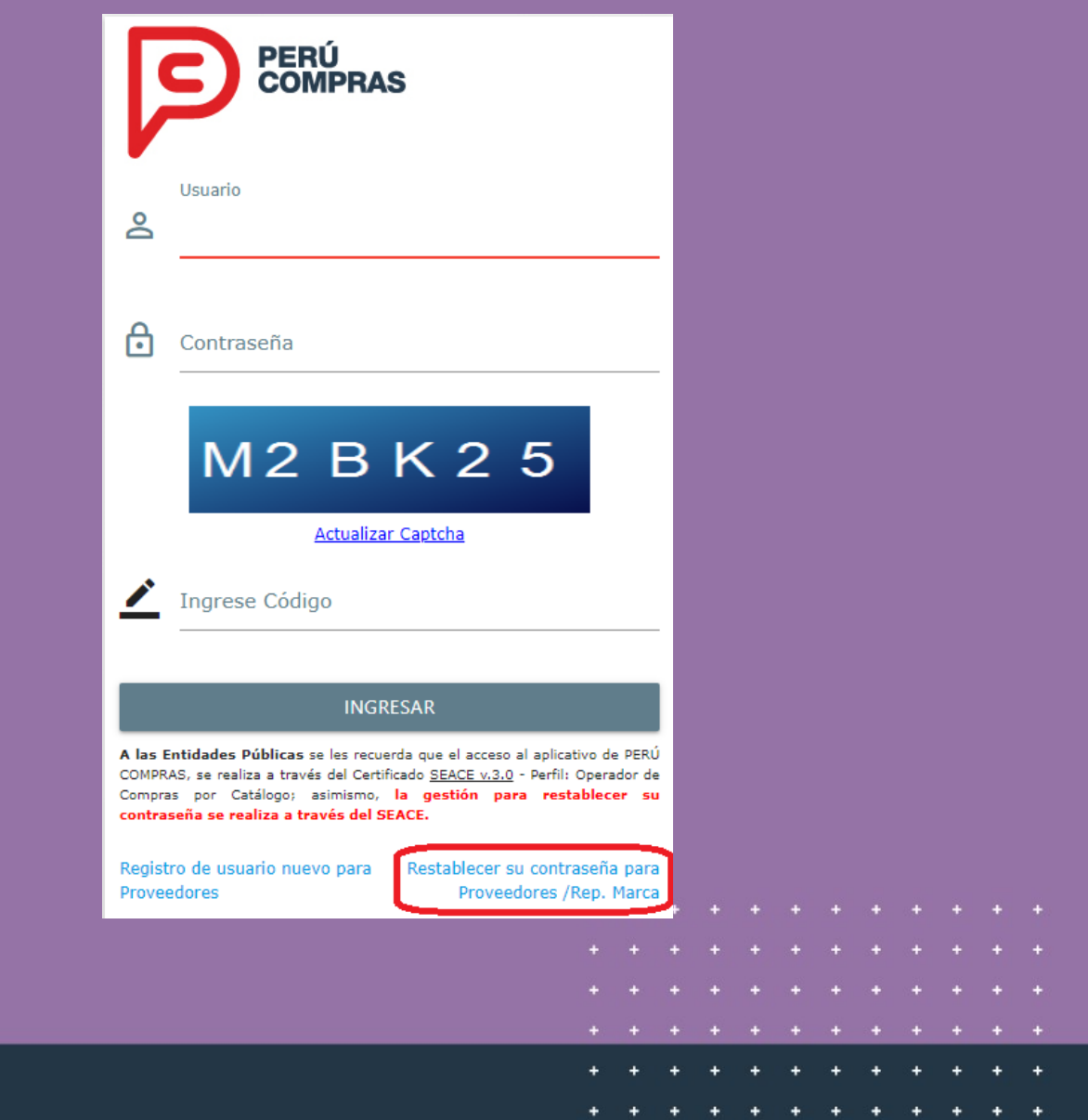

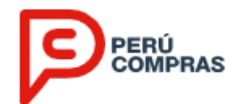

Ingrese su número de RUC y la cuenta de correo electrónico**<sup>2</sup>** , vinculado al usuario respectivo.

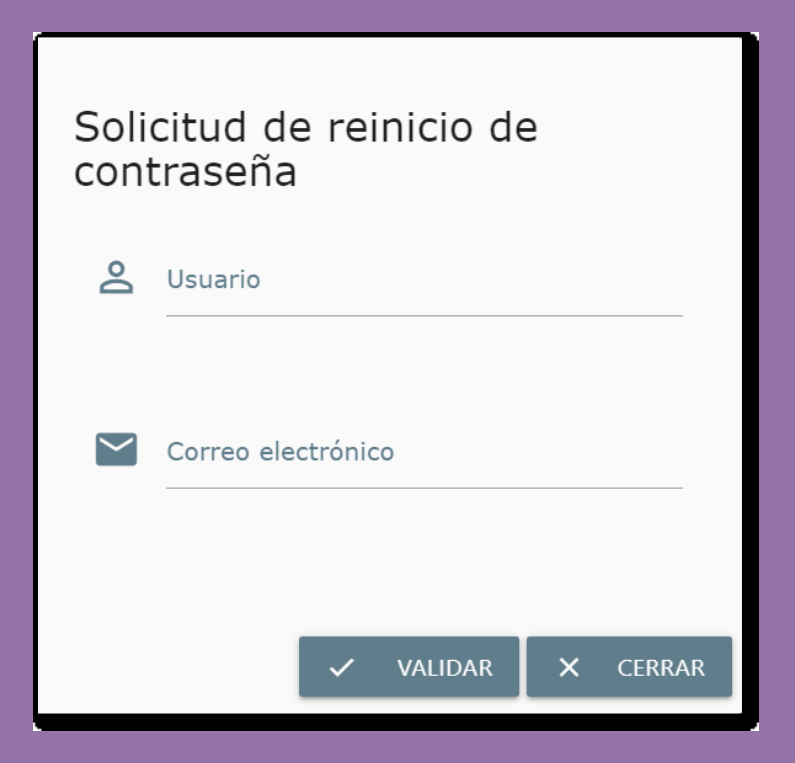

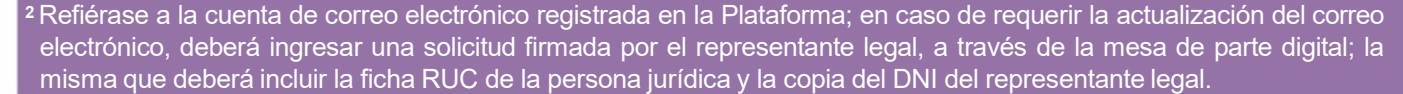

DIRECCIÓN DE ACUERDOS MARCO - DAM | PERÚ COMPRAS

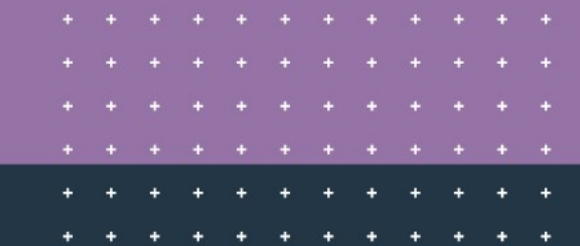

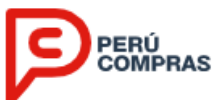

El aplicativo le mostrará un mensaje indicándole que se envió un correo a su cuenta de Correo Electrónico registrada con el link que le permitirá realizar su cambio de contraseña y activación automática de la cuenta.

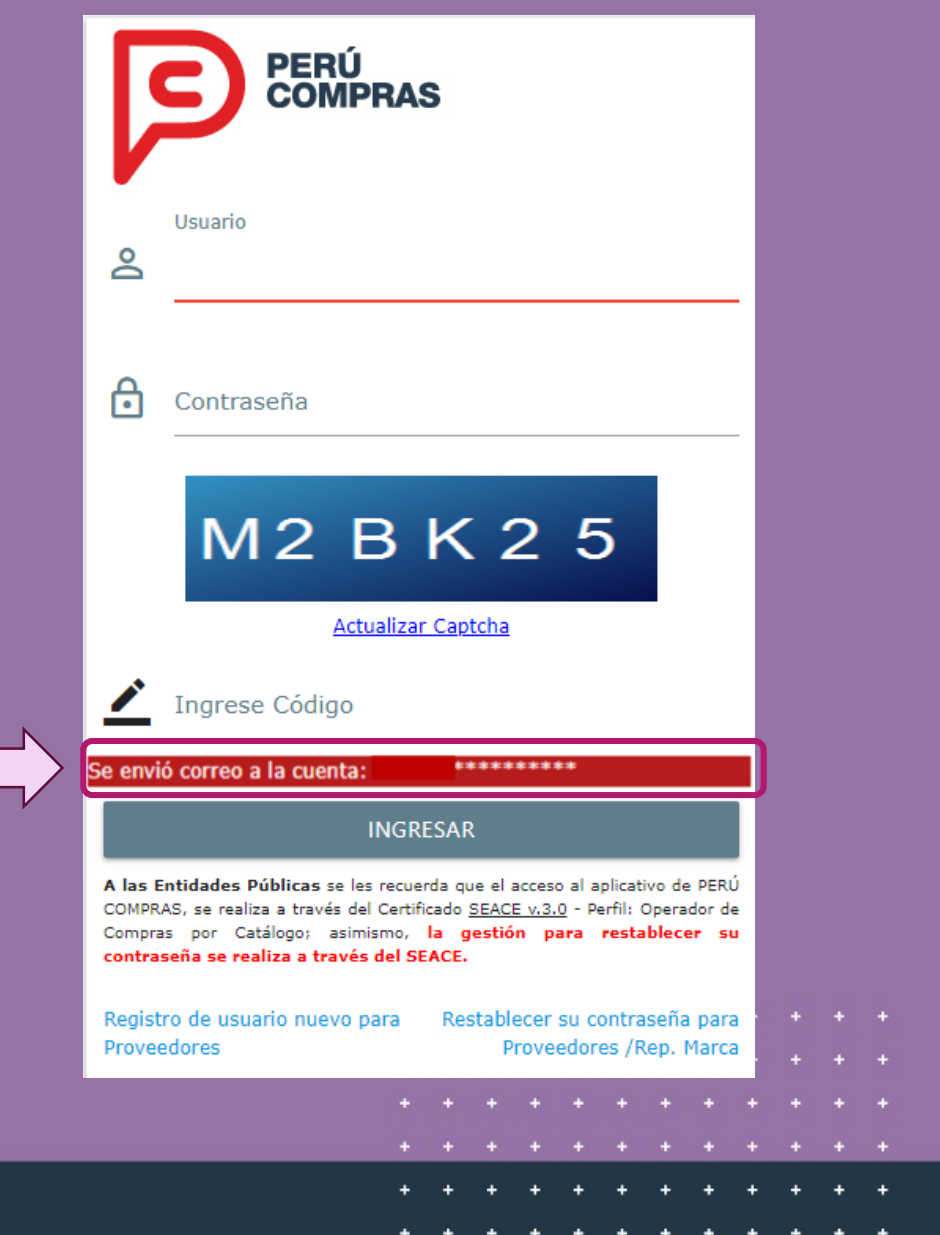

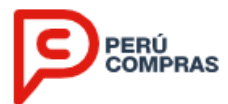

Al ingresar a su correo electrónico, deberá ubicar el correo de Perú Compras conteniendo el mensaje para la recuperación de su contraseña; en el cual deberá hacer clic en el enlace correspondiente.

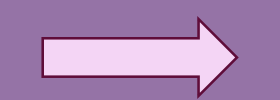

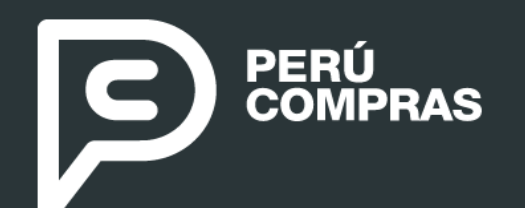

#### **RECUPERA** Tu clave de Perú Compras

#### Bienvenido!

Este mensaje es en respuesta a su reciente solicitud de recuperar su contraseña

Para recuperar su contraseña ingrese a Recuperar Contraseña dentro de los 60 minutos de haber recibido este correo. Transcurrido este tiempo. tendrá que volver a solicitar el cambio de contraseña

#### ® Catálogos Electrónicos - Perú Compras

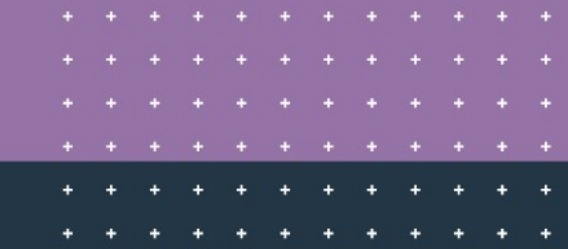

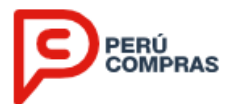

**Nota:**

### Registrar los datos que se solicitan conforme a la siguiente pantalla:

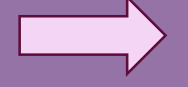

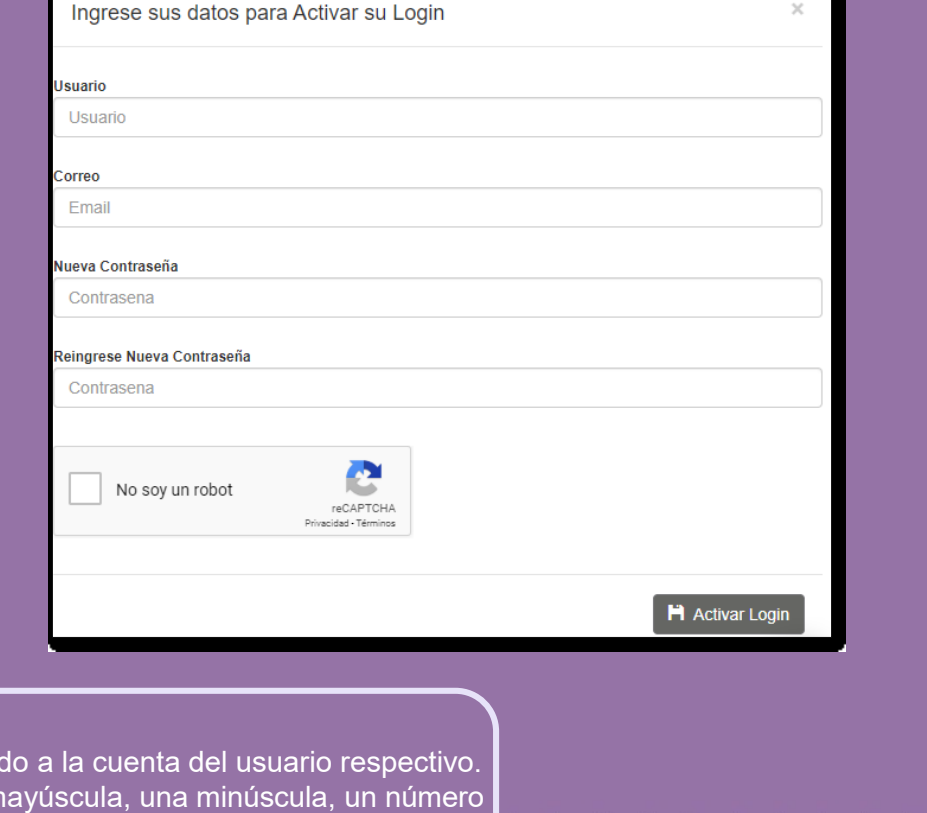

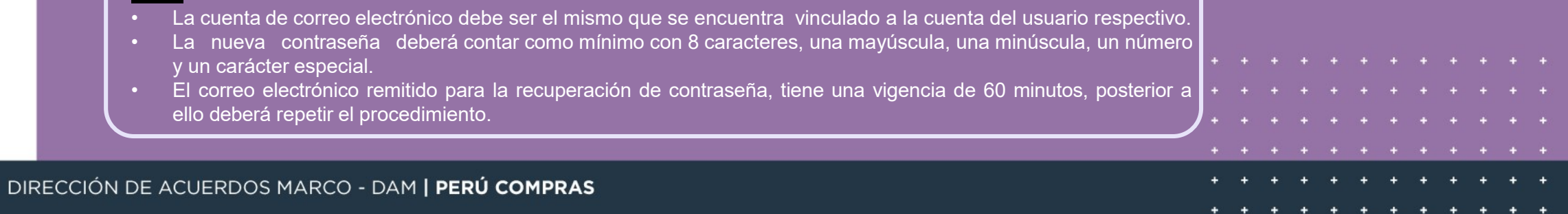

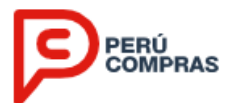

### Por último, se reactivará automáticamente su usuario y podrá ingresar con su nueva contraseña.

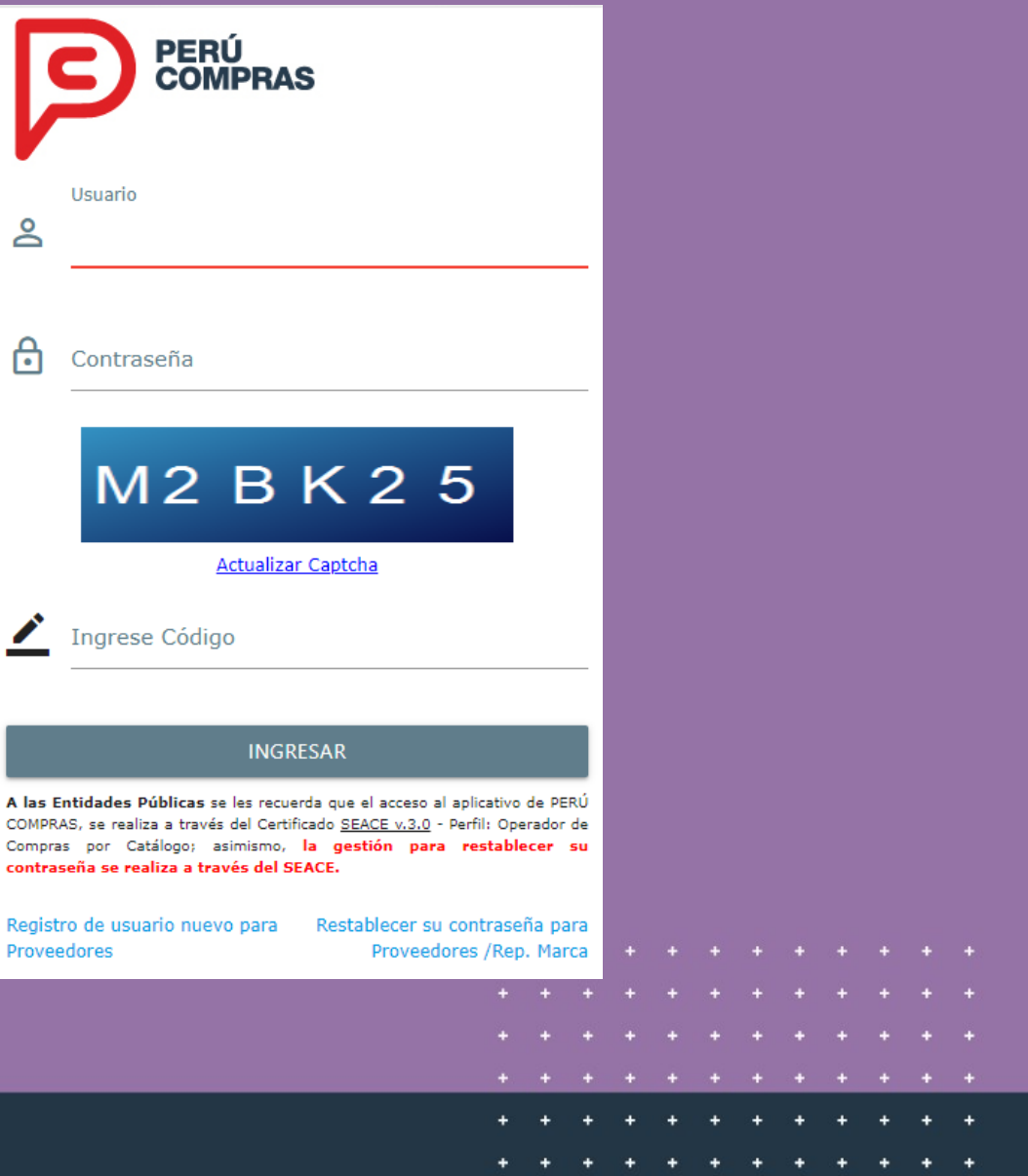

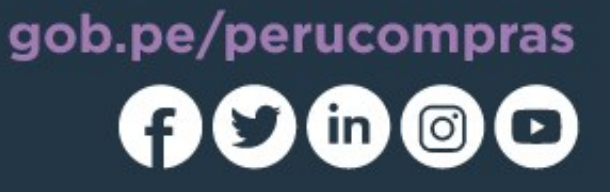

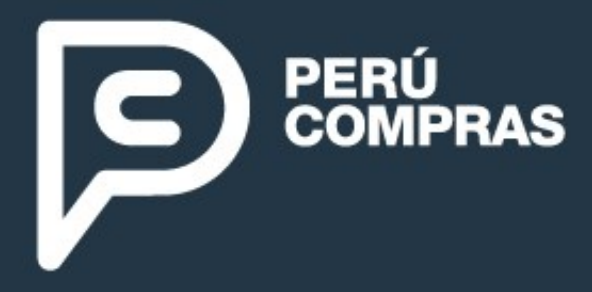

### DIRECCIÓN DE **Acuerdos Marco**

Av. República de Panamá n.º 3629 San Isidro, Lima - Perú T: (511) 643-0000 informes@perucompras.gob.pe

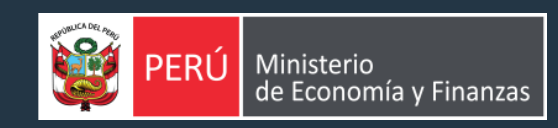

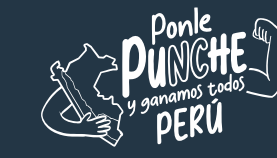

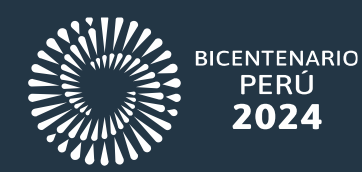

La información contenida en el presente documento solo puede ser reproducida total o parcialmente citando como fuente a PERÚ COMPRAS.